Politechnika Białostocka Wydział Elektryczny Katedra Elektrotechniki, Energoelektroniki i Elektroenergetyki

> Instrukcja do pracowni specjalistycznej z przedmiotu

### **Programowanie Python 1**

Kod przedmiotu: **CP1S02005** 

(studia stacjonarne)

# **PYTHON - INSTRUKCJE ITERACYJNE FOR I WHILE**

Numer ćwiczenia

### **PP\_03**

Autor: dr inż. Jarosław Forenc

Białystok 2024

# **Spis treści**

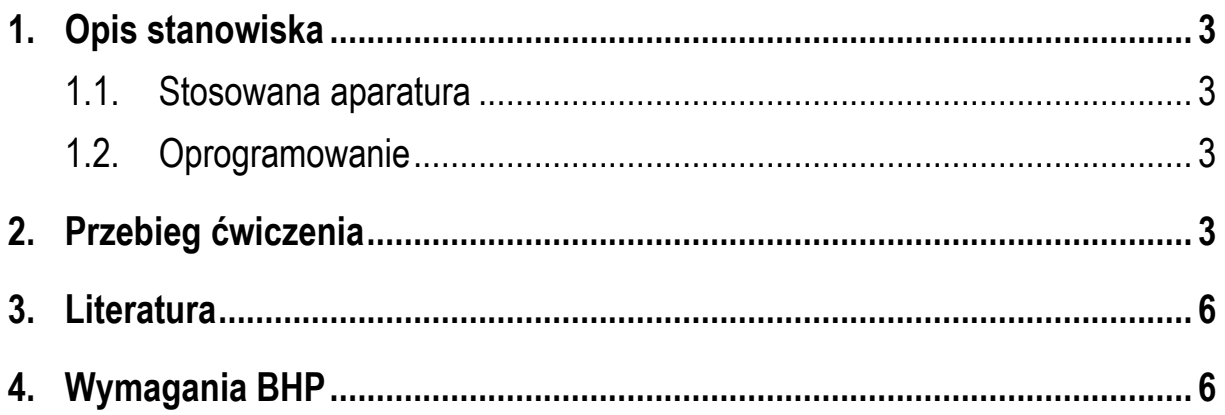

**Materiały dydaktyczne przeznaczone dla studentów Wydziału Elektrycznego PB.** 

© Wydział Elektryczny, Politechnika Białostocka, 2024 (wersja 1.0)

\_\_\_\_\_\_\_\_\_\_\_\_\_

Wszelkie prawa zastrzeżone. Żadna część tej publikacji nie może być kopiowana i odtwarzana w jakiejkolwiek formie i przy użyciu jakichkolwiek środków bez zgody posiadacza praw autorskich.

# **1. Opis stanowiska**

#### **1.1. Stosowana aparatura**

Podczas zajęć wykorzystywany jest komputer klasy PC z systemem operacyjnym Microsoft Windows 10.

#### **1.2. Oprogramowanie**

Na komputerach zainstalowany jest edytor kodu źródłowego Visual Studio Code 1.86 (lub nowszy) wraz z odpowiednim rozszerzeniem (Python extension for Visual Studio Code).

## **2. Przebieg ćwiczenia**

Na pracowni specjalistycznej należy wykonać wybrane zadania wskazane przez prowadzącego zajęcia. W różnych grupach mogą być wykonywane różne zadania.

1. Napisz program wyświetlający na ekranie poniższe liczby. Do wyświetlenia jednego wiersza liczb zastosuj jedną pętlę **for**.

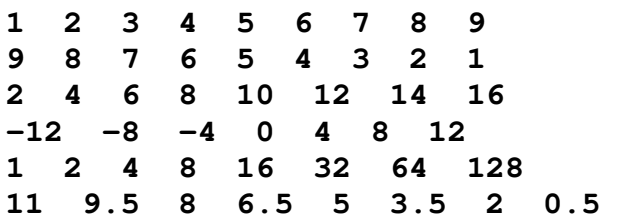

- 2. Napisz program obliczający i wyświetlający wartość silni liczby **n** wprowadzonej z klawiatury.
- 3. Rezystancję przewodu w zależności od temperatury opisuje wzór (1).

$$
R_t = R_{20} [1 + \alpha (t - 20^{\circ} C)] \tag{1}
$$

gdzie:

*Rt* - rezystancja w temperaturze *t*,

*R*20 - rezystancja w temperaturze 20 ºC,

 $\alpha$  - współczynnik temperaturowy rezystancji w  $^{9}C^{-1}$ .

Przewód miedziany (α = 4,3·10-3) ma w temperaturze *t* = 20 ºC rezystancję  $R_{20}$  = 10  $\Omega$ . Napisz program obliczający i wyświetlający rezystancję tego przewodu w temperaturze od 0 ºC do 200 ºC z krokiem 20 ºC.

4. Napisz program, w którym użytkownik wprowadza dwie liczby całkowite określające dolną i górną granicę przedziału. Program powinien wyświetlić wszystkie liczby z tego przedziału, ich kwadraty i sześciany. Przykład:

**Dolna granica: 2 Gorna granica: 5 2 4 8 3 9 27 4 16 64 5 25 125** 

5. Ciąg Fibonacciego opisany jest następującym wzorem rekurencyjnym:

$$
F_n = \begin{cases} 0 & \text{dla } n = 0 \\ 1 & \text{dla } n = 1 \\ F_{n-1} + F_{n-2} & \text{dla } n > 1 \end{cases}
$$
 (2)

Napisz program obliczający wartość **n**-tego wyrazu tego ciągu.

6. Napisz program działający w pętli, który wczytuje liczbę rzeczywistą typu **float**. Jeśli liczba jest większa od zera, to program oblicza i wyświetla jej pierwiastek kwadratowy, natomiast jeśli liczba jest mniejsza od zera, to program oblicza i wyświetla jej kwadrat. Jeśli liczba jest równa zeru, to program kończy działanie, w przeciwnym wypadku prosi o wprowadzenie kolejnej liczby, itd.

Przykład uruchomienia programu:

**Podaj liczbe: 3 Pierwiatek: 1.732051 Podaj liczbe: -4 Kwadrat: 16.000000** 

```
Podaj liczbe: -2 
Kwadrat: 4.000000 
Podaj liczbe: 9 
Pierwiatek: 3.000000 
Podaj liczbe: 0 
KONIEC
```
7. Napisz program wczytujący liczby całkowite tak długo, aż użytkownik wprowadzi liczbę zero. Następnie program wyświetla ilość wczytanych liczb nieparzystych.

Przykład uruchomienia programu:

**3 -2 4 7 -5 0 ----------------------- Liczby nieparzyste: 3** 

8. Napisz program wczytujący liczby całkowite tak długo, dopóki tworzą one ciąg rosnący. Następnie program wyświetla sumę wszystkich liczb tworzących ten ciąg (czyli bez ostatniej wartości).

Przykłady uruchomienia programu:

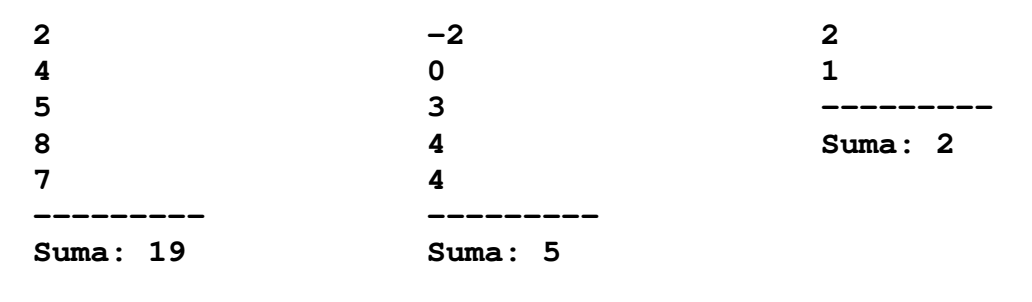

9. Napisz program obliczający sumę cyfr liczby naturalnej wprowadzonej z klawiatury.

Przykład uruchomienia programu:

**Podaj liczbe: 4721 -------------------- Suma cyfr: 14** 

10. Napisz program obliczający liczbę cyfr w liczbie całkowitej wprowadzonej z klawiatury.

## **3. Literatura**

- [1] Sarbicki G., Python. Kurs dla nauczycieli i studentów. Wydanie II. Helion, Gliwice, 2022.
- [2] Matthes E., Python. Instrukcje dla programisty. Wydanie III. Helion, Gliwice, 2023.
- [3] Sweigart A., Automatyzacja nudnych zadań z Pythonem. Nauka programowania. Wydanie II. Helion, Gliwice, 2021.
- [4] McKinney W., Python w analizie danych. Przetwarzanie danych za pomocą pakietów pandas i NumPy oraz środowiska Jupyter. Wydanie III. Helion, Gliwice, 2023.
- [5] Miles R., Python. Zacznij programować! Helion, Gliwice 2018.
- [6] https://docs.python.org/pl/3/ Python, dokumentacja.

## **4. Wymagania BHP**

Warunkiem przystąpienia do praktycznej realizacji ćwiczenia jest zapoznanie się z instrukcją BHP i instrukcją przeciw pożarową oraz przestrzeganie zasad w nich zawartych.

W trakcie zajęć laboratoryjnych należy przestrzegać następujących zasad.

- Sprawdzić, czy urządzenia dostępne na stanowisku laboratoryjnym są w stanie kompletnym, nie wskazującym na fizyczne uszkodzenie.
- Jeżeli istnieje taka możliwość, należy dostosować warunki stanowiska do własnych potrzeb, ze względu na ergonomię. Monitor komputera ustawić w sposób zapewniający stałą i wygodną obserwację dla wszystkich członków zespołu.
- Sprawdzić prawidłowość połączeń urządzeń.
- Załączenie komputera może nastąpić po wyrażeniu zgody przez prowadzącego.
- W trakcie pracy z komputerem zabronione jest spożywanie posiłków i picie napojów.
- W przypadku zakończenia pracy należy zakończyć sesję przez wydanie polecenia wylogowania. Zamknięcie systemu operacyjnego może się odbywać tylko na wyraźne polecenie prowadzącego.
- Zabronione jest dokonywanie jakichkolwiek przełączeń oraz wymiana elementów składowych stanowiska.
- Zabroniona jest zmiana konfiguracji komputera, w tym systemu operacyjnego i programów użytkowych, która nie wynika z programu zajęć i nie jest wykonywana w porozumieniu z prowadzącym zajęcia.
- W przypadku zaniku napięcia zasilającego należy niezwłocznie wyłączyć wszystkie urządzenia.
- Stwierdzone wszelkie braki w wyposażeniu stanowiska oraz nieprawidłowości w funkcjonowaniu sprzętu należy przekazywać prowadzącemu zajęcia.
- Zabrania się samodzielnego włączania, manipulowania i korzystania z urządzeń nie należących do danego ćwiczenia.
- W przypadku wystąpienia porażenia prądem elektrycznym należy niezwłocznie wyłączyć zasilanie stanowiska. Przed odłączeniem napięcia nie dotykać porażonego.